#### **Paper 326-2010**

# **Adding Statistical Functionality to the DATA Step with PROC FCMP**

Stacey M. Christian and Jacques Rioux, SAS Institute Inc., Cary, NC

# **ABSTRACT**

How many times have you had to write a cumbersome workaround to do an analytical task inside a DATA step that would be easy if you could just call SAS® from the DATA step? With the advent of PROC FCMP in SAS 9.2, you can do exactly that. This paper demonstrates how to add statistical functionality to the DATA step through the definition of FCMP functions. We will provide specific examples of how to encapsulate SAS® Analytics within FCMP functions and thus make them callable from the DATA step.

# **INTRODUCTION**

In SAS 9.2, the SAS Function Compiler (FCMP) procedure was introduced to provide a way to code reusable, independent programming units written in DATA step syntax. PROC FCMP provides the ability for users to write their own functions and CALL routines (subroutines), store them to disk, and recall them later from many different contexts within SAS. This enables programmers to more easily read, write, maintain, and reuse common code. Furthermore, these functions and subroutines allow more complex programming techniques such as recursion, variable scoping, and encapsulation.

However, in order to truly use the power of SAS Analytics, one needs the ability to call SAS itself from these functions as well. This paper will demonstrate that SAS can be used as a true functional programming language by encapsulating any analytical procedure (as well as the DATA step itself) within FCMP functions and subroutines.

More specifically this paper will develop solutions to two relevant statistical problems by encapsulating numerous analytical procedures as well as the DATA step inside FCMP functions using the specialized RUN\_MACRO function provided by the FCMP procedure. The first example uses a recursive technique to segment time series data into piecewise linear approximations. The second example demonstrates an iterative algorithm to fit a proportional hazard survival model using a minimum distance method.

For enhanced readability, most of the code samples in this paper are incomplete. Complete code samples are available in the addendum to this paper (326-2010\_samples).

# **ENCAPSULATING SAS PROCEDURES AND DATA STEPS IN FCMP FUNCTIONS**

To enable calling any SAS program from within an FCMP subroutine or function, two special functions are provided by PROC FCMP: RUN\_MACRO and RUN\_SASFILE**.** The RUN\_MACRO function executes a predefined SAS macro. The RUN\_SASFILE function executes a predefined SAS program from a specified file. Both of these functions are quite powerful because they allow virtually any SAS program to be called from within the DATA step and any procedure that can use FCMP. Both pass the current value of local function variables to and from the executed macro or program through the use of macro variables.

These two functions work pretty much in the exact same way. For simplicity, in this paper we will demonstrate only the RUN\_MACRO function. The syntax of the RUN\_MACRO function is as follows:

rc = **run\_macro***('macro\_name', variable\_1, variable\_2, …*);

where

*rc* is 0 if the function was able to submit the macro. The return code indicates only that the macro call was executed.

*macro\_name* specifies the name of the SAS macro to be executed. The macro itself should not have explicit arguments.

*variable\_n* specifies optional PROC FCMP variables whose current values are passed to and from macro variables of the same name. Before PROC FCMP executes the macro, local SAS macro variables are defined with the same name and value as the FCMP variables. After PROC FCMP executes the macro, the macro variables' values are copied back to the corresponding FCMP variables.

This example creates a macro called TEST\_MACRO, and then uses the macro within a PROC FCMP function to subtract two numbers:

```
/* Create a macro called testmacro */
%macro test macro;
   %let difference = %sysevalf(&a - <i>kb</i>);
%mend test macro;
/* Use testmacro within a function to subtract two numbers */
proc fcmp outlib = sasuser.ds.functions;
   function subtract macro(a,b);
      rc = run macro('test macro', a, b, difference);if rc eq<sup>-0</sup> then return(difference);
       else return(.);
    endsub;
    /* test the call */
   a = 5.3;b = 0.7;diff = subtract macro(a, b);
    put diff=;
run;
```
Notice that we can execute and test the function directly from PROC FCMP. The following example demonstrates calling the function from within the DATA step:

```
options cmplib = (sasuser.ds);
data null;
  a = 5.37b = 0.7;diff = subtract macro(a, b);
   put diff=;
run;
```
The *cmplib* global option is used to allow the DATA step to find the FCMP function. Output from executing this program:

 $diff=4.6$ 

This, of course, is a very simplistic example of how to call a SAS macro from an FCMP function. The important point is that through this mechanism, any SAS procedure or DATA step can be called from an FCMP function, and all the power of the SAS macro language can also be used.

Regarding the passing of FCMP variables to and from SAS macro variables, character variables are passed in quotation marks. It is often necessary to use the DEQUOTE function to remove quotation marks from these macro variables for proper usage inside the SAS macro language:

%let ds\_name = %sysfunc(dequote(&ds\_name));

# **RECURSIVE TECHNIQUE**

Recursion, in mathematics and computer science, is a problem solving technique in which a function calls itself in a seemingly infinite loop until some stopping criterion is met. In the paper, "Segmenting Time Series: A Survey and Novel Approach,**"** numerous recursive algorithms are presented in the domain of segmenting time series data. The main idea is that in order to reduce extremely large time series data sets, piecewise linear approximations of the data can be used instead. However, exactly how does one partition (or segment) the data? The simplest approach presented is the top-down algorithm in which the time series is recursively partitioned, from the top down, until some stopping criterion is met. In its simplest form, the algorithm goes like this:

**Segment\_TopDown** ( currentSegment ) { error = run\_linear\_approximation( currentSegment ); leftError = run\_linear\_approximation ( leftSegment ); rightError = run\_linear\_approximation ( rightSegment ); combinedError = leftError + rightError; if ( combinedError < error ) then call **Segment\_TopDown** ( leftSegment ) ; call **Segment\_TopDown** ( RightSegment ); else keep\_segment(currentSegment); }

Before PROC FCMP was introduced, this type of algorithm was extremely difficult to implement in SAS. However, PROC FCMP fully supports recursion, so a single function can be written that calls itself to partition the data. We translated this recursive algorithm into a fairly straight-forward FCMP subroutine called SEGMENT\_TOPDOWN:

```
subroutine segment topdown (data $, segdata $, var $,
                           start in, end in, error in, threshold);
  /*- initial setup -*/
 if (start_in eq .) then start = 1; else start = start_in;
 if (end in eq .) then end = get nobs(data); and end = end in;
 if (error eq .) error = linear approximation(data, var, start, end);
  else error = error_in;
 mid = start + floor((end-start)/2);left error = linear approximation (data, var, start, mid);
 right error = linear approximation (data, var, mid+1, end);
 combined error = left error + right error;
  improvement = (error - combined_error) / error;
 if (improvement > threshold) then do;
   call segment topdown(data, segdata, var, start, mid, left error, threshold);
    call segment_topdown(data, segdata, var, mid+1, end, right_error, threshold);
 end;
 else do;
   call append segment(segdata, start, end, error);
 end;
```
endsub;

The SEGMENT\_TOPDOWN subroutine is pretty easy to follow because it breaks the problem down into small independent sub-functions: LINEAR\_APPROXIMATION and APPEND\_SEGMENT. The main subroutine, SEGMENT\_TOPDOWN**,** calls itself recursively until the combined error of the partitions at any point ceases to reduce the prior approximation error. All segments are written to a data set.

This leaves us with two very important issues: how to provide the two subroutines LINEAR\_APPROXIMATION and APPEND\_SEGMENT. Both of these routines require the use of a SAS procedure or a DATA step.

For the linear approximation and error calculation routine, we first define a macro called LINEAR\_APPROXIMATION\_MACRO, which uses the SAS REG procedure to perform a linear approximation of each segment:

```
%macro linear_approximation_macro;
  %let ds_in = %sysfunc(dequote(&ds_in));%let var = %sysfunc(dequote(&var));
  data TEMP ;
    set &ds_in(firstobs=&first_obs obs=&last obs);
retain TREND 0;
TREND = TREND + 1; run;
  proc reg data= TEMP outest= EST noprint;
    model \&var = TREND / sse;
   run; quit;
  proc sql noprint; select _SSE_ into :ERROR from est ; quit;
%mend linear_approximation_macro;
```
Then, we wrap this macro in the FCMP function called LINEAR\_APPROXIMATION:

```
proc fcmp outlib=sasuser.examples.topdown;
     function linear_approximation(ds_in $, var $, first_obs, last_obs);
        error = .;
       ok = run macro('linear approximation macro', ds in, first obs,
                       last obs, var, error);
        return(error);
     endsub;
run;
```
Thus, whenever the LINEAR\_APPROXIMATION function is called, the REG Procedure and the DATA step are executed. Notice that the current values of **ds\_in**, **var, first\_obs**, **last\_obs***,* and so on*,* are passed from the FCMP function to macro variables available in the LINEAR\_APPROXIMATION\_MACRO macro.

Likewise, in the creation of the segment data set subroutine, APPEND\_SEGMENT, we encapsulate PROC APPEND and the DATA step as follows:

```
%macro append_segment_macro;
   %let seg ds = %sysfunc(dequote(&seg ds));
   data temp;
     start = &first obs;
     end = \& last \overline{obs};
       error = &error;
    run;
   proc append base=&seg ds data= temp force;
    run;
%mend append_segment_macro;
proc fcmp outlib=sasuser.examples.topdown;
    subroutine append segment(seg ds $, start, end, error);
        first obs = start;
        last \overline{obs} = end;
        ok = run macro( 'append segment macro', seg ds, first obs,
                         last obs, error );
     endsub;
 run;
```
In the following code, the SEGMENT\_TOPDOWN subroutine was called from the DATA step on a time series data set containing the daily closing prices for the S&P 500 from Jan 3<sup>,</sup> 1950 to Jan 31<sup>,</sup> 2010. This data set contained 15,116 observations:

```
data NULL;
  call segment_topdown("sasuser.snp", "work.segds_20", 
                       "close", ., ., ., 0.2);
 call segment topdown("sasuser.snp", "work.segds 10",
                       "close", ., ., ., 0.15);
run;
```
Thus, the S&P 500 data was recursively partitioned until each new partition failed to reduce the prior approximation error by at least 20 percent (or 15 percent in the second call). The algorithm eventually chose 42 segments (with 20 percent error reduction threshold). The second call resulted in 113 segments (with 15 percent error reduction threshold).

The PLOT\_SEGMENTS subroutine (see addendum for details) joined the linear segments and then used PROC SGPLOT to plot the linear segments against the original data:

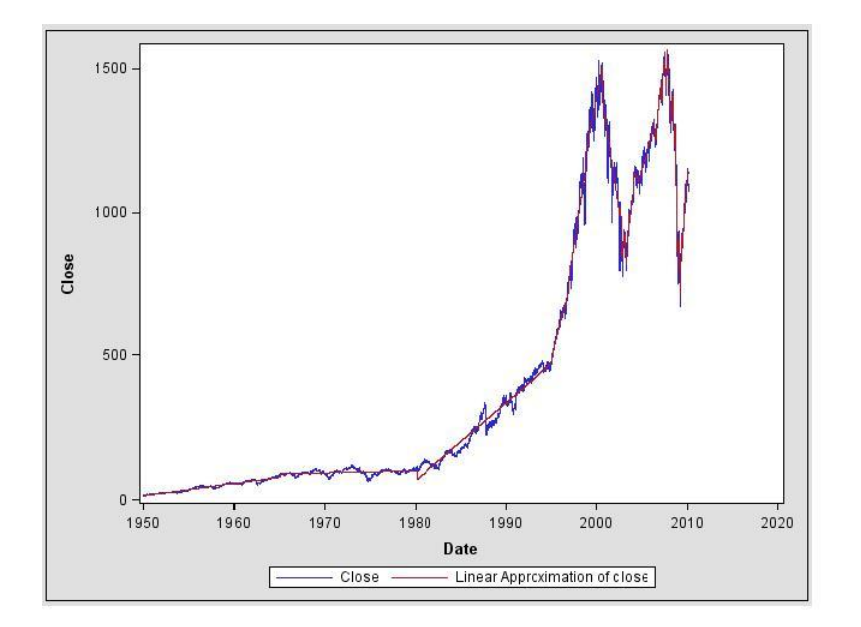

**Figure 1 : S&P 500 - 42 Piecewise Linear Segments**

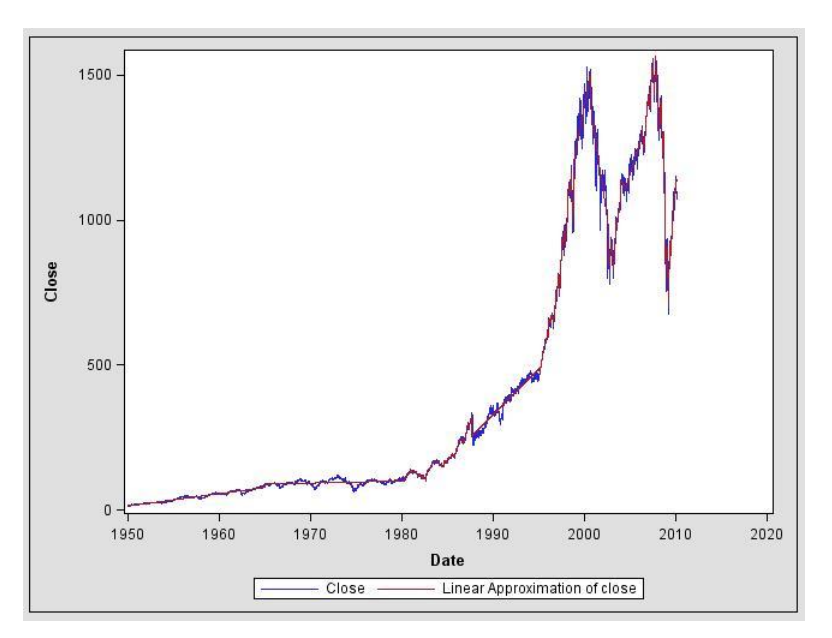

**Figure 2: S&P 500 - 113 Piecewise Linear Segments**

These plots demonstrate how accurately the time-series data can be approximated with significantly less data.

# **ITERATIVE TECHNIQUE**

Iterative algorithms are numerous in statistics. One important class of such algorithms is the iteratively reweighted least squares method. This method is useful in cases where a modeling problem can be represented as a weighted linear regression problem where the weights themselves depend on the parameters. The solution is to start by running the regression routine with fixed weights. Based on the parameters obtained, the weights are recalculated. Then, the weighted regression problem is fit again with the new weights. At that point, some measure of distance between the two sets of fitted parameters is calculated. The fitting and reweighting steps can be repeated until the

distance between the two consecutive sets of parameters has reached a specified tolerance level. In its simplest form, the iteratively reweighted least squares algorithm can be represented as follows:

```
IterativelyReweightedLeastSquares
    initialize_weights( weights );
   params1 = run regression( weights); maxRelativeDifference = 1.0;
    while (maxRelativeDifference > criteria)
   {
      update_weights(weights);
     params2 = run_regression( weights );
     maxRelativeDifference = calculate difference(params1, params2);
      params1 = params2;
   }
```
To demonstrate an implementation of this algorithm in this paper, we choose a statistical model that is common and well understood but we apply a fitting method that may not be as common. A proportional hazard survival model is one for which the relationship between the base survival function  $S_0(t)$  and the conditional survival function  $S(t|x)$  is of the form  $S(t|x) = S_0(t)^{\exp{(x'\beta)}}$ . In SAS/STAT® software, PROC PHREG handles this kind of modeling using a likelihood based approach. Rioux and Luong (1996) consider the same model in the case where all the regressors are categorical and where the survival data is already grouped by intervals. They apply the log (-log()) transformation to the conditional probabilities of survival for each interval to obtain an expression of the form:

 $log(-log(P_j(x))) = x'\beta + log(-log(p_j)).$ 

This leads to a minimum quadratic distance problem that can be solved by applying the iteratively reweighted least squares algorithm. For more information about the method and statistical details, see "Minimum Quadratic Distance Estimation for the Proportional Hazards Regression Model with Grouped Data" [Rioux, Luong].

The survival data on which this method is applied is such that each record contains a number of categorical variables, a time variable indicating the beginning of an interval, and a count variable representing the number of survivors at that time for the vector of covariates in that record. To simplify the code, we assume that counts of survivors are available for each vector of covariates and for each interval period. We disregard complications such as missing data.

The simulated sample data we use to demonstrate the algorithm is of the same form as the data used in the simulation study in [Rioux, Luong] . Specifically, it contains three regression variables with the following possible levels:  $X_1 \in \{0,1\}$ ,  $X_2 \in \{0,0.4, 0.9\}$ ,  $X_3 \in \{-1,1\}$  and covers twelve time intervals that are transformed into as many indicator variables. The macro that generates the data as described is called GENERATE\_SURVIVAL\_DATA\_MACRO (see addendum).

Thus, the iteratively reweighted least squares algorithm can be applied to this model within a DATA step program as follows:

```
\text{let numParams} = 15;%let data = "work.mdphdata";
%let preparedData = "work.outdata";
%let paramData = "work.phresults";
%let regressors = "x1 x2 x3";
%let regCount = 3;
\text{let } \text{deptVar} = "log log Pij";
%let weightVar = "Weight";
```

```
data NULL;
    /*- Initial data preparation -*/
    length intervalVars $ 128;
   intervalCount = 0; intervalVars = "";
   call prepare phdata(&data, "Count", "Quarter", &regressors,
 &preparedData, intervalCount, intervalVars);
independentVars = &regressors || " " || intervalVars;
array params1[&numParams] temporary ;
array params2[&numParams] temporary ;
   /*- initial regression run with initial weights -*/call run regression(&preparedData, &depVar, independentVars,
                      &weightVar, &paramData, params1);
   /*- Iterative loop -*/
    maxRelativeDifference = 1;
    do while( maxRelativeDifference > 0.0001 ); 
      call update weights (&preparedData, &paramData, &regressors,
                           &weightVar, intervalCount);
       call run_regression( &preparedData, &depVar,independentVars,
                          &weightVar, &paramData, params2 );
      maxRelativeDifference = calc_max_relative_diff(params1,params2); 
    end;
   call update weights (&preparedData, &paramData, &regressors,
                       &weightVar, intervalCount);
run;
```
As in the previous example, this algorithm is quite elegant. However, we now need to provide various FCMP functions to complete this code. And these functions can be quite complicated in implementation.

The PREPARE\_PHDATA subroutine must transform the data to bring it to the form needed to apply the iterated regression algorithm. This means that for each vector of covariates, and for each time interval, we need to compute the probability of survival from the beginning to the end of the interval (Pij). The log (-log()) transform must be applied to that probability, and the result will be the used as the independent variable in the regression problem generated. We also need to encode the time interval information by creating indicator variables for each of them. These indicators along with the original regression variables account for all independent variables in the model:

```
subroutine prepare phdata(data $, count $, time $, regressors $,
                            outData $, intervalCount, intervalVars $);
       outargs intervalCount, intervalVars;
       intervalVars = "";
       intervalCount = .;
      rc = run macro ( 'prepare phdata macro',
                        data, count, time, regressors, 
                       outData, intervalCount, intervalVars);
endsub;
```
As in the previous example, this subroutine utilizes the RUN\_MACRO function in order to call the macro PREPARE\_PHDATA\_MACRO. This macro is quite long, using the DATA step, PROC SQL, and PROC SORT to accomplish the data transformation. The full source code for this macro can be found in the addendum to this paper.

The next part is the first regression step. At this point, the data is in the form required to apply a regression routine to it. We write the RUN\_REGRESSION subroutine to encapsulate calls to PROC REG and DATA step:

```
%macro run_regression_macro;
  %let data = %sysfunc( dequote(&data) );
  %let params = %sysfunc( dequote(&params) );
  %let dependent = %sysfunc( dequote(&dependent) );
   %let independent = %sysfunc( dequote(&independent) );
  %let weight = %sysfunc( dequote(&weight) );
  proc reg data=&data outest=&params NOPRINT;
     model &dependent = &independent/noint;
      weight &weight;
   quit;
  data &params;
     set &params;
      keep &independent;
   run;
%mend run regression macro;
subroutine run regression ( data $, dependent $, independent $, weight $,
                           params $, paramArray[*]);
      outargs paramArray;
     array tmpArray[1] _temporary ;
     call dynamic array(tmpArray,dim(paramArray));
      rc = RUN_MACRO ('run_regression_macro', data, params, dependent, 
                      independent, weight) ;
     rc = read array(params, tmpArray);do i = 1 to dim (paramArray);
        paramArray[i] = tmpArray[1, i]; end;
endsub;
```
Notice that the RUN\_REGRESSION subroutine uses the READ\_ARRAY function of PROC FCMP to load the parameters fit by PROC REG from the parameter data set into an array that is returned to the caller. We do not reproduce all options that PROC REG provides. We only implement those that are needed to have a quick and efficient regression routine reusable for this particular example. In reality one could write a more generic wrapper for the regression function, encapsulating many more options, and then reuse it in many other applications.

The third step in the algorithm is the calculation of the weights according to the regression parameters. This calculation is done in the UPDATE\_WEIGHTS subroutine. In this routine we do more than what is minimally required. We actually compute and update the estimates for the base survival function. That is why we call this routine one last time at the end of iteration loop so that the survival function estimates as well as the estimates of the regressors correspond to the parameters reported in the parameter dataset. This routine is again quite long. It encapsulates DATA step as well as PROC SQL. The details can be found in the addendum to this paper.

The final function CALC\_MAX\_RELATIVE\_DIFF simply calculates the maximum relative difference between the two sets of parameters:

```
function calc max relative diff(params1[*],params2[*]);
      outargs params1;
      maxRelativeDifference = 0;
      numParams = DIM(params1);
     do i = 1 to numParams;
         maxRelativeDifference = max( maxRelativeDifference, 
                                      abs((params1[i]-params2[i])/params2[i]));
         params1[i] = params2[i];
      end;
     return(maxRelativeDifference);
endsub;
```
So now our algorithm is complete.

We generated the survival data and ran the DATA step algorithm to fit the model. The algorithm continually reweighted until the distance between the two consecutive sets of parameters reached the specified tolerance level (0.0001). It required five iterations to fit this model.

# **THE TRUE GLORY OF REUSEABLE FUNCTIONS**

At this point, some readers may want to claim that this iterative technique could have been accomplished using only the macro language facility. While this might be partially true, we think that the level of encapsulation and reuse provided by PROC FCMP is far better than what could ever be accomplished with macros alone. To demonstrate this even further, let's extend the reach of our problem a bit.

First let's wrap the iterative algorithm that was initially written as a DATA step in another FCMP subroutine called FIT\_PH\_MODEL (fit proportional hazard model):

```
subroutine fit ph model(data $, paramDataOut $,
                          countVar $, timeVar $, depVar $, weightVar $,
                         regressors $);
    /*- initial data preparation -*/
   preparedData= " prepdat ";
   length intervalVars $ 128;
   intervalCount = 0; intervalVars = "";
   call prepare phdata( data, "Count", "Quarter", regressors, preparedData,
                         intervalCount, intervalVars );
    independentVars = regressors || " " || intervalVars;
    /*- create param arrays dynamically */
   numParameters = intervalCount + count(regressors, " ")+1; array params1[1] _temporary_;
    array params2[1] _temporary_;
   call dynamic array(params1, numParams );
   call dynamic array(params2, numParams);
   /*- initial regression run with initial weights -*/call run regression( preparedDataOut, depVar,independentVars,
                        weightVar, paramData, params1);
    /*- iterative loop -*/
    maxRelativeDifference = 1;
    do while( maxRelativeDifference > 0.0001 ); 
      call update weights(preparedDataOut, paramData, regressors, weightVar,
                           intervalCount);
      call run regression( preparedData, depVar, independentVars,
                            weightVar, paramDataOut, params2 ); 
      maxRelativeDifference = calc max relative diff(params1,params2);
    end;
   call update weights(preparedData, paramDataOut, regressors, weightVar,
                        intervalCount);
 endsub;
```
This single subroutine both prepares the proportional hazard data and then runs the iteratively reweighted least squares algorithm. Now that we have coded a new fitting routine for the Proportional Hazard Model, we can reuse it to consider a simulation study that will ascertain how well the asymptotic results of the fit compare with what can be observed in practice.

To accomplish that, we write two helper subroutines. One is called SIMULATE\_PHDATA which handles, as the name suggests, the simulation of a survival data for input to our fitting routine. It is simply a wrapper to the macro code we

originally used to generate the data in our previous example (GENERATE\_SURVIVAL\_DATA\_MACRO). The second helper subroutine is called APPEND\_DATA. It's a very thin wrapper to PROC APPEND:

```
proc fcmp outlib=sasuser.example2.sim ;
   subroutine simulate phdata ( dsname $);
     rc = run macro('generate survival data macro', dsname);endsub;
  subroutine append data( base $, data $ );
     rc = run\_macro('append_data\_macro', base, data);
  endsub;
run;
```
With this in hand, it is straight forward to write a loop that simulates data, fits the Proportional Hazard Model, and accumulates all the fitted parameter results into a single data set:

```
%let NSIM=1000;
proc fcmp;
  do i=1 to ≁
      call simulate phdata ("work.simdata");
      call fit ph_model ("work.simdata", "work.params",
                           "Count", "Quarter", "log_log_Pij", "Weight",
                            "x1 x2 x3" ); 
       call append_data("work.simresults", "work.params");
  end;
run;
```
Notice in this example that we actually run our final simulation algorithm in PROC FCMP rather than use the DATA step. This is just to demonstrate that PROC FCMP can be used directly to call functions as well as calling them from the DATA step. PROC FCMP supports the DATA= and OUT= options in the case that you want to run your algorithm on an input data set or write out your results to an output data set.

Thus, we simulated the survival data 1000 times, ran the iteratively reweighted least squares algorithm to fit the Proportional Hazard Model 1000 times, and combined the final results of each simulation into a single data set. All 1000 simulations were run with parameters  $x1 = 0.1$ ,  $x2 = 0.3$ ,  $x3 = 0.2$ . Below we show histograms of the estimated values for each of parameter. We also computed an estimate of p1, the probability of survival in the first interval, and we plot the distribution of that value as well. In the table below, we compare the real values of x1, x2, x3 and p1 with summary information from their estimators. All estimators look like they behave as they should.

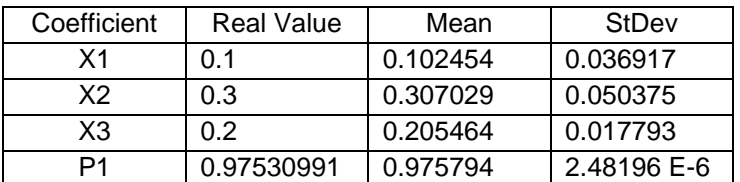

**Table 1 – Summary of Simulation Results**

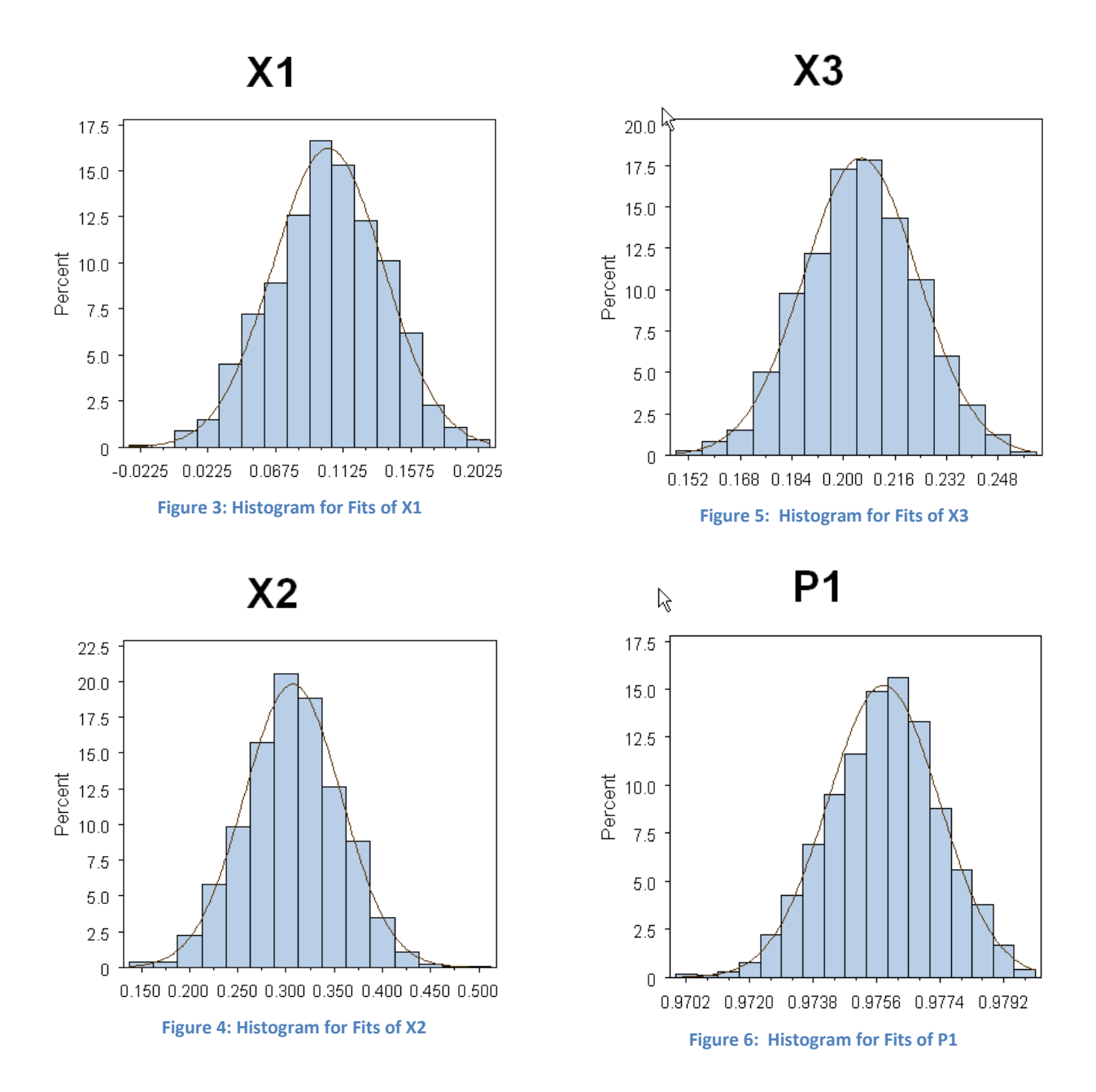

The point we wish to make here is that creating the numerous copies of the fitted parameters corresponding to the different samples drawn can be done in the same loop in which the estimation is done. Everything is done at the same level of programming and functions we wrote earlier can be reused in a more complex problem. While the code inside the FCMP functions themselves may resort to calling macros, the fact that they can all be called from within a single programming environment allows for much more readability, more reusability, and code that is easier to maintain over time.

### **CONCLUSION**

This paper demonstrated that SAS can be used as a functional programming language. PROC FCMP provides the vehicle to write reusable, independent program units (functions and subroutines). These units can be written and tested independently. This enables programmers to more easily read, write, and maintain complex code.

Furthermore, these functions and CALL routines are now able to encapsulate virtually any analytical procedure (as well as the DATA step itself) using the RUN\_MACRO function. Users can now easily call analytical procedures within both recursive and iterative algorithms. This enables users to encapsulate preexisting analytical procedures as building blocks for even larger, more complex statistical analysis methods.

## **REFERENCES**

Full examples for this paper can be found in Addendum 326-2010\_samples: [http://www.sascommunity.org/mwiki/images/1/18/326-2010\\_samples.pdf.](http://www.sascommunity.org/mwiki/images/1/18/326-2010_samples.pdf)

Keogh, Eamonn, et. al. 2004. "Segmenting Time Series: A Survey and Novel Approach.**"** In *Data Mining in Times Series Databases*, eds. Mark Last, Abraham Kandel, and Horst Bunke, 1-21. London: World Scientific Publishing Co. Pte. Ltd. Chapter is available a[t http://www.ics.uci.edu/~pazzani/Publications/survey.pdf.](http://www.ics.uci.edu/~pazzani/Publications/survey.pdf)

Rioux, Jacques, and Andrew Luong. 1996. "Minimum Quadratic Distance Estimation for the Proportional Hazards Regression Model with Grouped Data." *Actuarial Research Clearing House*, 1:99-109. Available at [http://www.soa.org/library/research/actuarial-research-clearing-house/1990-99/1996/arch-1/arch96v110.pdf.](http://www.soa.org/library/research/actuarial-research-clearing-house/1990-99/1996/arch-1/arch96v110.pdf)

SAS Institute Inc. 2009. "The FCMP Procedure." *Base SAS 9.2 Procedures Guide*. Cary, NC: SAS Institute Inc. Available at [http://support.sas.com/documentation/cdl/en/proc/61895/HTML/default/a002890483.htm.](http://support.sas.com/documentation/cdl/en/proc/61895/HTML/default/a002890483.htm)

SAS Institute Inc. 2009. "The REG Procedure." *SAS/STAT 9.2 User's Guide, Second Edition*. Cary, NC: SAS Institute Inc. Available at [http://support.sas.com/documentation/cdl/en/statug/63033/HTML/default/reg\\_toc.htm](http://support.sas.com/documentation/cdl/en/statug/63033/HTML/default/reg_toc.htm)

### **RECOMMENDED READING**

Eberhardt, Peter. 2009. **"**A Cup of Coffee and Proc FCMP: I Cannot Function Without Them." *Proceedings of the SAS Global Forum 2009 Conference.* Cary, NC: SAS Institute Inc. Available at http://support.sas.com/resources/papers/proceedings09/147-2009.pdf.

Secosky, Jason. 2007. "User-Written DATA Step Functions." *Proceedings of the SAS Global Forum 2007 Conference*. Cary, NC: SAS Institute Inc. Available at http://www2.sas.com/proceedings/forum2007/008-2007.pdf.

## **CONTACT INFORMATION**

Your comments and questions are valued and encouraged. Contact the authors:

Stacey Christian SAS Institute Inc. SAS Campus Drive Cary, NC 27513 919-531-4135 [Stacey.Christian@sas.com](mailto:Stacey.Christian@sas.com) [http://www.sas.com](http://www.sas.com/)

Jacques Rioux SAS Institute Inc. SAS Campus Drive Cary, NC 27513 919-531-9386 [Jacques.Rioux@sas.com](mailto:Jacques.Rioux@sas.com) [http://www.sas.com](http://www.sas.com/)

SAS and all other SAS Institute Inc. product or service names are registered trademarks or trademarks of SAS Institute Inc. in the USA and other countries. ® indicates USA registration.

Other brand and product names are trademarks of their respective companies.